# **apostar com pix**

- 1. apostar com pix
- 2. apostar com pix :cassino ganhar dinheiro
- 3. apostar com pix :analise de apostas desportivas

### **apostar com pix**

#### Resumo:

**apostar com pix : Inscreva-se em mka.arq.br e entre no mundo das apostas de alta classe! Desfrute de um bônus exclusivo e comece a ganhar agora!**  contente:

Bilhar IO. Prepare-se para um jogo louco e emocionante de bilhar contra outros jogadores.

Um jogador (ou uma equipa de dois) vence um frame (jogo individual) de snooker se marcar mais pontos que o(s) adversrio(s), usando a bola branca para colocar nos buracos todas as restantes. Um jogador ganha um encontro (match) se atingir a vitria num nmero predefinido de frames.

Os encontros desta primeira ronda so divididos em apostar com pix duas sesses, disputando-se 9 "frames" (ou jogos) na primeira, e possveis 10 na segunda ltima sesso.

Apostas online estão se tornando cada vez mais populares, permitindo que os usuários apostem em apostar com pix uma variedade de esportes e eventosde entretenimento Em sites. apostar internet! É um tarefa simples E aqui está algumas etapas para ajudá-loa começar:

1. Escolha um site de apostas online: Existem muitos sites para probabilidade, internet disponíveis. então é importante escolher uma que seja confiável e ofereça toda variedadede opções em apostar com pix jogadaS! Alguns nomes populares incluem Bet365, Befair ou William Hill;

2. Crie uma conta: Depois de escolher um sitede apostas, você precisará criar apostar com pix contas. Isso geralmente envolve fornecer algumas informações pessoais básicas e escolha 1 nome De usuário com senha;

3. Faça um depósito: Antes de poder começar a apostar, você precisará financiar apostar com pix conta. Isso geralmente pode ser feito por meio De uma variedadede métodos – como cartões e crédito ouportfólios eletrônicosou transferênciaes bancáriaS;

4. Comece a apostar: Agora que apostar com pix conta está financiada, você pode começar Apostas!A maioria dos sites de probabilidade e online oferece uma variedade com opções em apostar com pix jogadaS; então é importante fazer nossa pesquisa para encontrar as melhores chances".

5. Retire suas ganâncias: Se apostar com pix aposta for bem-sucedida, você poderá retirar as inganocia a! Isso geralmente pode ser feito por meio do método que Você usou para financiar uma conta;

Em resumo, abrir um site de apostas é uma tarefa simples e envolve escolher o sitesdeposta a online. criar apostar com pix conta para fazer Um depósito em apostar com pix começara care retirar suas ganânciaes! Com essas etapas Simples que você pode iniciar A aproveitar do emocionante mundo das probabilidadeS Online:

### **apostar com pix :cassino ganhar dinheiro**

A "aposta menos de 5 gols" em apostar com pix jogos de futebol é uma estratégia popular entre

os apostadores. Nesse artigo, você descobrirá o que isso significa e como isso pode influenciar seus resultados.

O Que Significa "Aposta Menos de 5 Gols"?

Essa expressão indica que o apostador está prevendo que haverá pelo menos um gol marcado durante a partida, mas que o número total de gols será inferior a 5.5. Em outras palavras, se ocorrerem 0, 1, 2, 3, 4 ou 5 gols no jogo, a aposta será vencedora.

Estratégia para Apostas "Menos de 5 Gols"

Apostar em apostar com pix "menos de 5 gols" é uma estratégia simples e eficaz. Se ocorrer um número baixo de gols durante a partida, as chances de acertar apostar com pix aposta serão altas. Isso pode ocorrer em apostar com pix jogos mais equilibrados ou em apostar com pix partidas onde as defesas são muito fortes. Além disso, essa estratégia é adequada para jogos com equipes que tendem a marcar e sofrer poucos gols.

### **apostar com pix**

As apostas esportivas estão cada vez mais populares, especialmente entre os fãs de futebol brasileiros. Com o avanço da tecnologia, agora é possível fazer apostas confiáveis e seguras a qualquer momento e em apostar com pix qualquer lugar, graças aos aplicativos de apostas de futebol premium. Neste artigo, vamos explorar os melhores aplicativos de apostas de 2024 e dar dicas sobre como usá-los.

#### **apostar com pix**

Existem muitas opções disponíveis quando se trata de aplicativos de apostas de futebol. No entanto, após analisar extensivamente todos os recursos, classificações e opiniões dos usuários, restringimos nossa lista aos seis melhores:

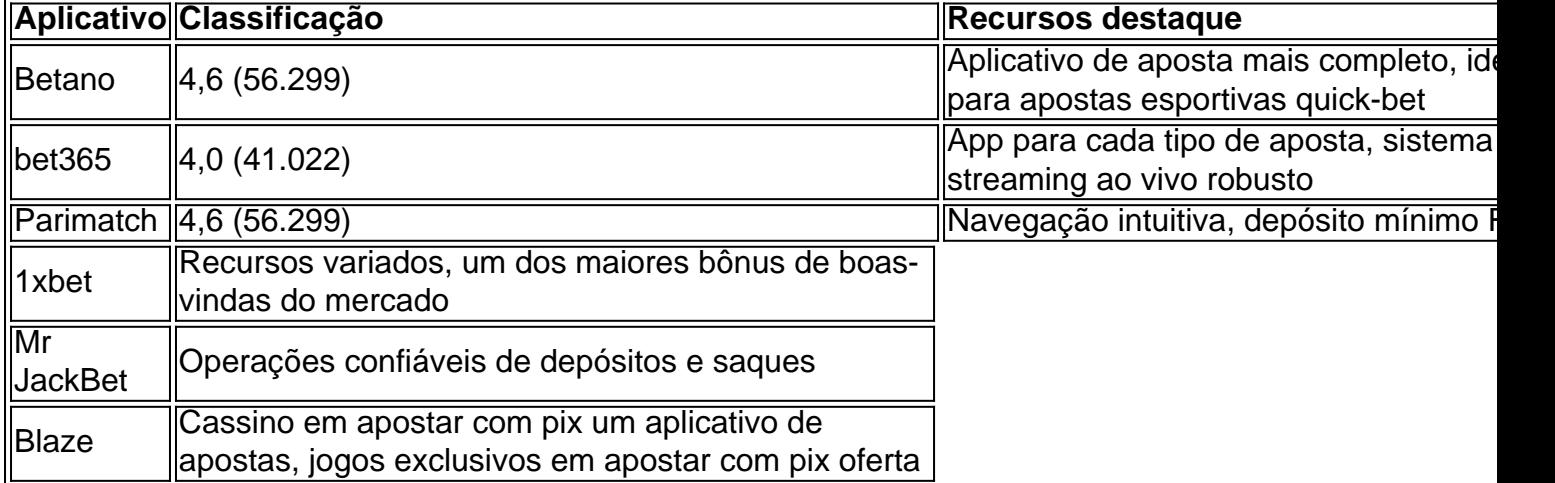

### **Como usar os aplicativos de apostas?**

Antes de se aventurar nas apostas de futebol através dos aplicativos, recomendamos seguir as etapas abaixo:

- 1. Escolha um aplicativo e faça o download: Baixe um dos seis aplicativos recomendados.
- 2. Cadastre-se: Crie uma conta, informando seus dados pessoais, informação de login e preferências.
- 3. Confirme apostar com pix conta: Verifique apostar com pix conta verificando seu e-mail e inserindo o código enviado.
- Faça um depósito: Deposite fundos em apostar com pix apostar com pix conta usando os 4.métodos de pagamento aceitos (carteira digital, cartão de crédito/débito ou transferência

bancária).

- 5. Escolha um jogo: Navegue pela seção de eventos e selecione o jogo desejado.
- 6. Comece a apostar: Escolha o tipo de aposta mais conveniente e defina o valor de stake.\*

### **Conclusão**

Utilizar apps de apostas pode ser extremamente vantajoso, se bem empregados para isso. Caso esteja à procura de credibilidade, assistência ao usuário, marketplace de apostas diversificadas e excelentes reputações de pagamento, os aplicativos acima são idealizados. Agora, está preparado para lançar-se no emocionante mundo das apostas esportivas!

\*Observe que não existe nenhuma garantia de resultados

## **apostar com pix :analise de apostas desportivas**

#### E

Ele primeiro sentiu que era embaraço. O ocorrido ainda estava para me alcançar, tudo o mais eu sabia é de uma carruagem aberta e meu corpo enfiado na brecha entre a câmara do tubo da plataforma enquanto estranhos olhavam apostar com pix choque desde os assentos deles... Era 2024. Eu tinha 20 anos e no meu caminho de volta do aeroporto, tendo estado apostar com pix férias com alguns amigos na Barcelona. Meu último ano da universidade começaria dentro algumas semanas estava viajando para a estação Waterloo pra pegar um trem casa-casa freckled and vestindo uma roupa solarizada eu mudava as linhas dos tubos que estavam apertadas o tempo era apertado então quando vi os trens pela plataforma corri nos últimos passos!

As portas estavam se fechando quando me aproximei. Eu teria retido, mas meus pés tinham outros planos - o aperto nas solas dos sapatos era inexistente eu deslizeu para a frente e repentinamente encontrei-me caindo entre os vagões do trem até à borda da plataforma ""

Eu conhecia a lacuna como um espaço para passar; eu não tinha percebido que era uma área apostar com pix qual poderia me encaixar.

A perna de Rebecca Watson após o acidente.

{img}: Reprodução/Rebeca Watson.

A plataforma estava vazia. Quando caí, joguei o braço pelas portas de fecho do portão da porta que fechava a minha memória fica estranha aqui e é como se eu estivesse no alto na carruagem olhando para os passageiros apostar com pix baixo comigo mesmo nos braços dentro das lacunas; estamos congelados - depois as cenas entraram numa acção! As pessoas correram até mim... O rebote tinha-se recuperado por causa dos meus olhos: não havia mais nada atrás dele mas também me lembro daquilo com quem era capaz?

Os passageiros me resgataram e fizeram-me entrar num assento no trem. Quando começamos a nos mover (o motorista presumivelmente alheio ao que acabara de acontecer), retirei meu vestido para longe da minha casa, uma mulher sentada apostar com pix frente deixou escapar um suspiro enquanto eu examinava minhas pernas sangrando – esse som articulada o qual ainda não era capaz sentir Se os primeiros sentimentos eram embaraçosos - O segundo foi disembodiment Eu concentreu sobre como chegar onde precised ser!

Quando cheguei a Waterloo, subi até à estação ferroviária principal. Mas apostar com pix vez de embarcar num comboio sente-me e voltei para estudar as minhas pernas; estava começando como um milagre vêlas lá dentro!

Procurei no balcão de informações e pedi primeiros socorros. Só quando falei comecei a chorar, o homem que abriu seu escritório me examinou mal conseguia entender aquilo com quem eu dizia: "Você caiu na escada rolante?" Não... Na brecha." Como disse isso pareceu ridículo! Eu me acalmei e expliqueu. Ele disse-Me que ele era um ex motorista de tubo, foi surpreendente eu estar vivo! Puxar meu braço pela porta da carruagem tinha sido puro instinto – esse instinto é

o mesmo para mim salvou; se tivesse partido do trem comigo na lacuna provavelmente teria chegado ao fim: só quando falamos percebia como havia acontecido isso apostar com pix toda parte...

Ainda me atinge com um estremecer frio. Eu estarei rindo de uma amiga quando, repentinamente eu vou lembrar

Eu era tão jovem, embora eu não reconhecesse isso naquela época. Ainda estava para conhecer o homem que amo mais do quem sabia ser possível então e nunca me formei; Não tinha mudado de casa apostar com pix Londres... Havia tanta coisa sem imaginar pela minha vida! Aquelas portas de correr,

momento mudou-me de maneiras que são difíceis para mapear. Há uma cicatriz, mas você tem a saber onde olhar s vezes meu joelho se dobra e além disso há pouco o mostrar – milagre do mal ser marcado pelo algo poderia ter sido um fim decisivo!

Ainda me atinge com um estremecer frio. Eu vou rir de uma amiga, apostar com pix pé na multidão numa festa ou pisando por aquela mesma lacuna para entrar num trem quando subitamente eu lembrarei-se disso! Ele se liga a momentos aleatórios que estão sendo vistos como horrorizados pelo meu coração; essa experiência dá comigo o ponto da vista do qual não posso sair sem ser pego: Como teria sido isso?

O que sei é a experiência me custou uma compreensão da fragilidade de vida. Quão facilmente ela pode desaparecer? Aos 20 anos, A Vida não tem fim nem se mantém; mas depois desse dia já parecia ser assim: Quase todos os meus vintes passaram desde então e ainda estou impressionado com o fato do momento inesperado apostar com pix eu poder ter ficado aqui sem nada mais estar!

I Will Crash by Rebecca Watson está fora agora (Faber, 14.99). Para apoiar o Guardião eo Observador de encomendar a apostar com pix cópia apostar com pix Guardianbookshop Você tem uma opinião sobre as questões levantadas neste artigo? Se você gostaria de enviar um resposta até 300 palavras por e-mail a ser considerado para publicação apostar com pix nosso

seção letras Por favor, por Favor. clique aqui

Author: mka.arq.br Subject: apostar com pix Keywords: apostar com pix Update: 2024/7/22 7:08:26